# **Devon in Sight Managing at Home Fact Sheet 21**

**\_\_\_\_\_\_\_\_\_\_\_\_\_\_\_\_\_\_\_\_\_\_\_\_\_\_\_\_\_\_\_\_\_\_\_\_\_\_\_\_\_\_\_\_\_\_\_\_\_\_\_\_\_\_\_\_**

# **Using Amazon Echo (Alexa)**

**\_\_\_\_\_\_\_\_\_\_\_\_\_\_\_\_\_\_\_\_\_\_\_\_\_\_\_\_\_\_\_\_\_\_\_\_\_\_\_\_\_\_\_\_\_\_\_\_\_\_\_\_\_\_\_\_**

#### **Introduction**

Alexa allows you to ask questions and make requests using just your voice. Listed below are some practical uses for Alexa.

# **Access to Information**

- What is the time (local and time in Tokyo, for example)?
- What is the weather (local and also what is the weather is in El Paso Texas,)?
- How old is Prince Charles?
- What is the largest county in England?

# **Play Music**

- Listen to podcasts
- Open RNIB tech talk (say the R.N.I.B clearly with slight pauses between letters otherwise Alexa may think your saying something line arenibee and get confused.

## **To do list**

- Add tomatoes to my shopping list
- Add book vets appointment to my to do list

## **Calendar**

- "What is in my calendar today"?
- "Add appointment to my calendar"?

## Page **2** of **4**

#### **How to add contacts to an echo dot.**

- 1. Open the Alexa app
- 2. Open Communicate
- 3. Select the contacts icon
- 4. Select the menu icon, and then Add Contact
- 5. Enter a name and phone number, and then select Save

# **Make a call to a landline**

- Call named contact
- Call the number, just say call 07901 ...etc

# **News, including Flash briefing**

• What is my flash briefing?

# **Control techniques**

- Speak slower / faster; Speak at your default rate
- Increase / decrease volume; what is the volume level; set volume to …;

## **Enable follow-on mode**

• (example "what is the time" ... wait for response and then say "and what is the time in London", i.e. with follow-on mode don't need the keyword "Alexa" again which makes conversations more natural.

## **What to do next?**

**If you need any further advice call our Helpline:** 01392 876 666

**Devon in Sight** is a member of the **Helpline Partnership Community.**

**\_\_\_\_\_\_\_\_\_\_\_\_\_\_\_\_\_\_\_\_\_\_\_\_\_\_\_\_\_\_\_\_\_\_\_\_\_\_\_\_\_\_\_\_\_\_\_\_\_\_\_\_\_\_\_\_\_**

#### **Further Support Available from Devon in Sight**

- **Information, Advice and Guidance**
- **Demonstrations of Low Vision Aids & Daily Living Equipment**
- **Assistive Technology Solutions – Sight & Sound Technology Partnership**
- **Our holistic needs assessment (Sight Loss MOT)**
- **Training for people with central vision loss (Skills for Seeing)**
- **Emotional Wellbeing Support - Feeling Well, Keeping Well**

**\_\_\_\_\_\_\_\_\_\_\_\_\_\_\_\_\_\_\_\_\_\_\_\_\_\_\_\_\_\_\_\_\_\_\_\_\_\_\_\_\_\_\_\_\_\_\_\_\_\_\_\_\_\_\_\_\_**

#### **Information Disclaimer**

**Devon in Sight** is committed to producing Information, Advice & Guidance Resources that are clear, accurate, evidence-based, up-todate and easy to use. We have a robust information production process based on best practice to ensure that information we produce meets the needs of people who are blind or partially sighted and their family and friends.

**Devon in Sight** is not a medical organisation; therefore we can only provide general information that is not intended to be a substitute for a proper medical assessment. Our information is not intended to be used for individual cases. If you have a specific question about your eye condition, we recommend that you consult an eye care professional.

**Devon in Sight** will not accept liability for any loss or damage or inconvenience arising as a consequence of any use of or the inability to use any information resources that it provides. People who use our Information Resources and rely on any information do so at their own risk. Devon in Sight does not represent or warrant that its Information Resources are accurate, complete or up to date.

Our Information, Advice & Guidance Resources were correct at the time of writing. However, due to research and medical advances, the content may not be completely up to date.

Page **4** of **4**

**\_\_\_\_\_\_\_\_\_\_\_\_\_\_\_\_\_\_\_\_\_\_\_\_\_\_\_\_\_\_\_\_\_\_\_\_\_\_\_\_\_\_\_\_\_\_\_\_\_\_\_\_\_\_\_\_**

# **Devon in Sight Contact Information**

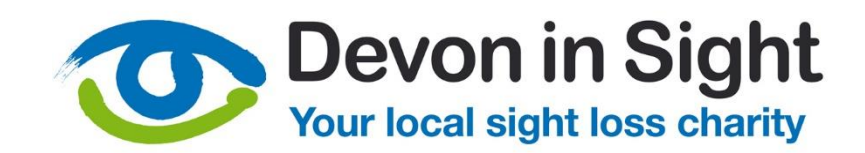

#### **Helpline 01392 876 666 www.devoninsight.org.uk enquiries@devoninsight.org.uk**

**Devon in Sight is a Registered Charity No 1140978**

**\_\_\_\_\_\_\_\_\_\_\_\_\_\_\_\_\_\_\_\_\_\_\_\_\_\_\_\_\_\_\_\_\_\_\_\_\_\_\_\_\_\_\_\_\_\_\_\_\_\_\_\_\_\_\_**

**Version:** MAH 21 November 2021 V1